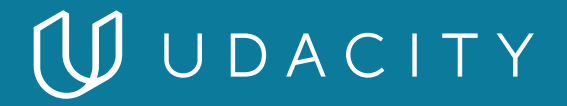

## **NANODEGREE PROGRAM SYLLABUS**

Full Stack Web Developer

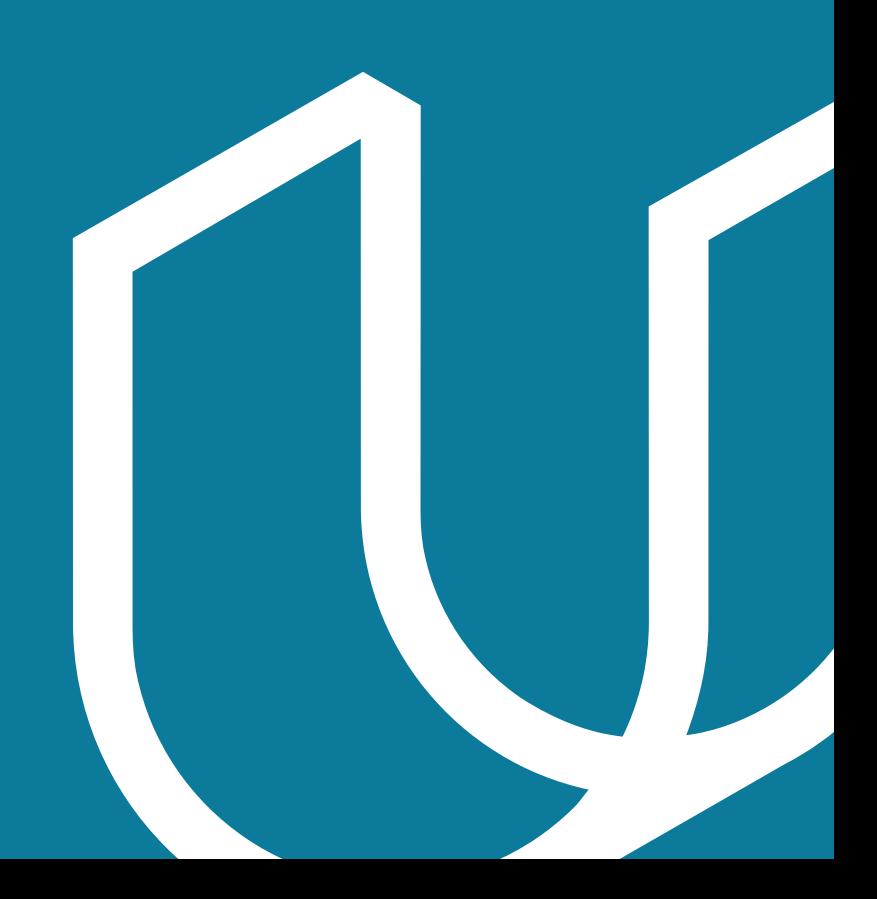

# Overview

The goal of the Full Stack Web Developer Nanodegree program is to equip learners with the unique skills they need to build database-backed APIs and web applications. A graduate of this program will be able to:

- Design and build a database for a software application
- Create and deploy a database-backed web API (Application Programming Interface)
- Secure and manage user authentication and access control for an application backend
- Deploy a Flask-based web application to the cloud using Docker and Kubernetes

This program includes 4 courses and 5 projects. Each project you build will be an opportunity to apply what you've learned in the lessons and demonstrate to potential employers that you have practical full-stack development skills.

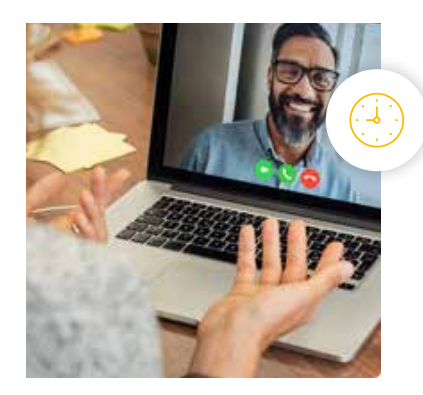

**Estimated Time**: 4 Months at 5-10hrs/week

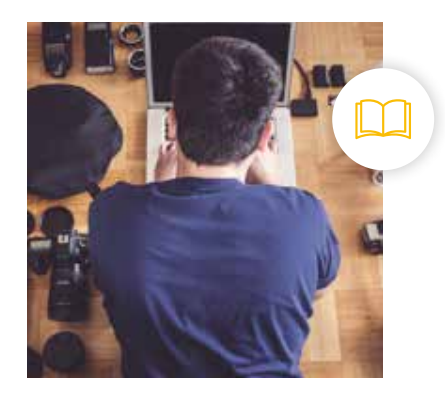

**Prerequisites**: Prior experience with Python, CSS/ HTML, and Git

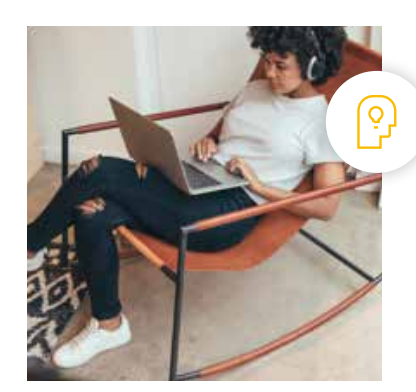

**Flexible Learning**: Self-paced, so you can learn on the schedule that works best for you

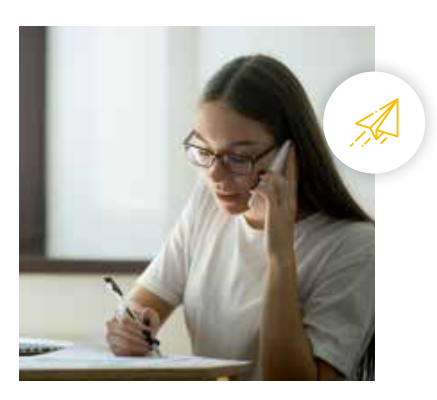

**Need Help? [udacity.com/advisor](http://udacity.com/advisor)** Discuss this program with an enrollment advisor.

# Course 1: SQL and Data Modeling for the Web

Master relational databases with the power of SQL, and leverage Python to incorporate database logic into your programs.

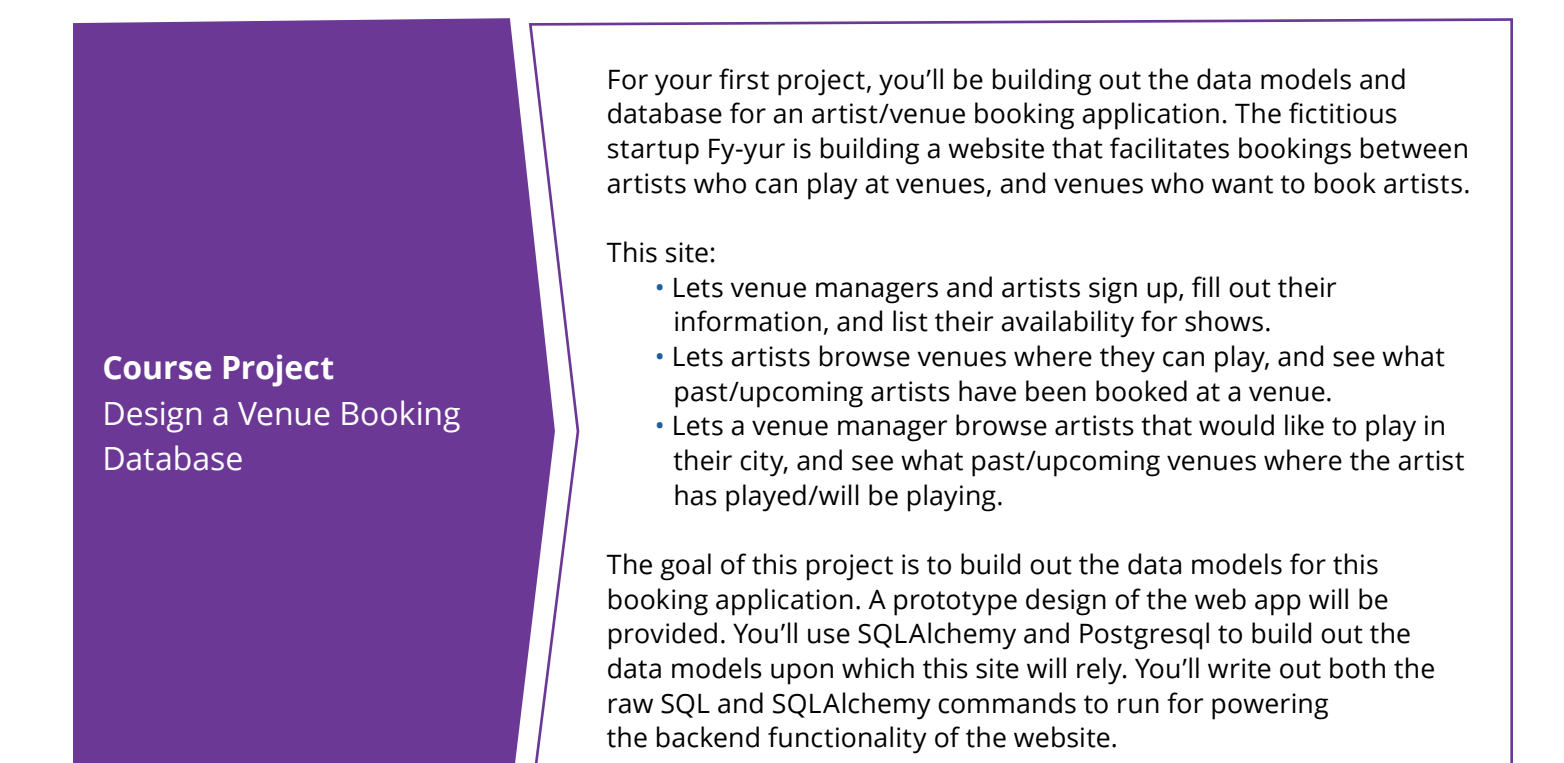

## **LEARNING OUTCOMES**

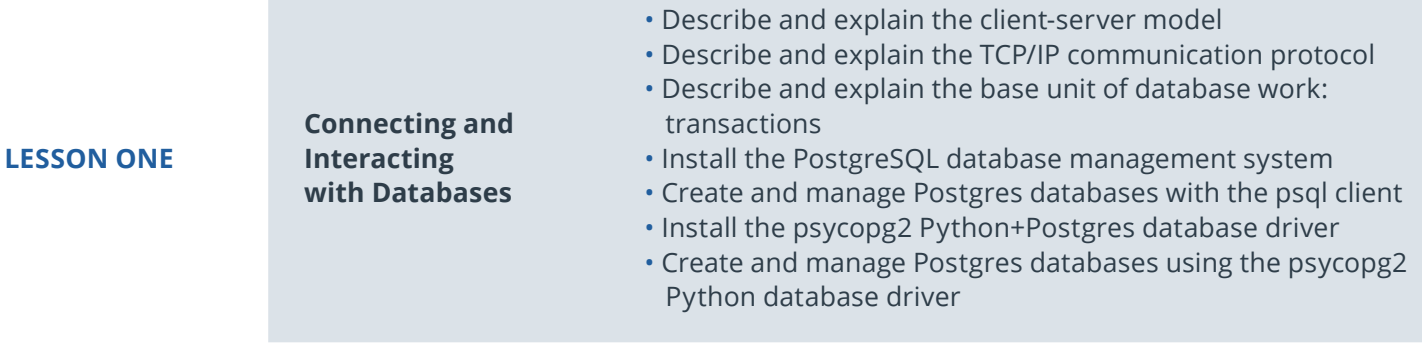

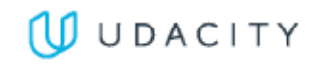

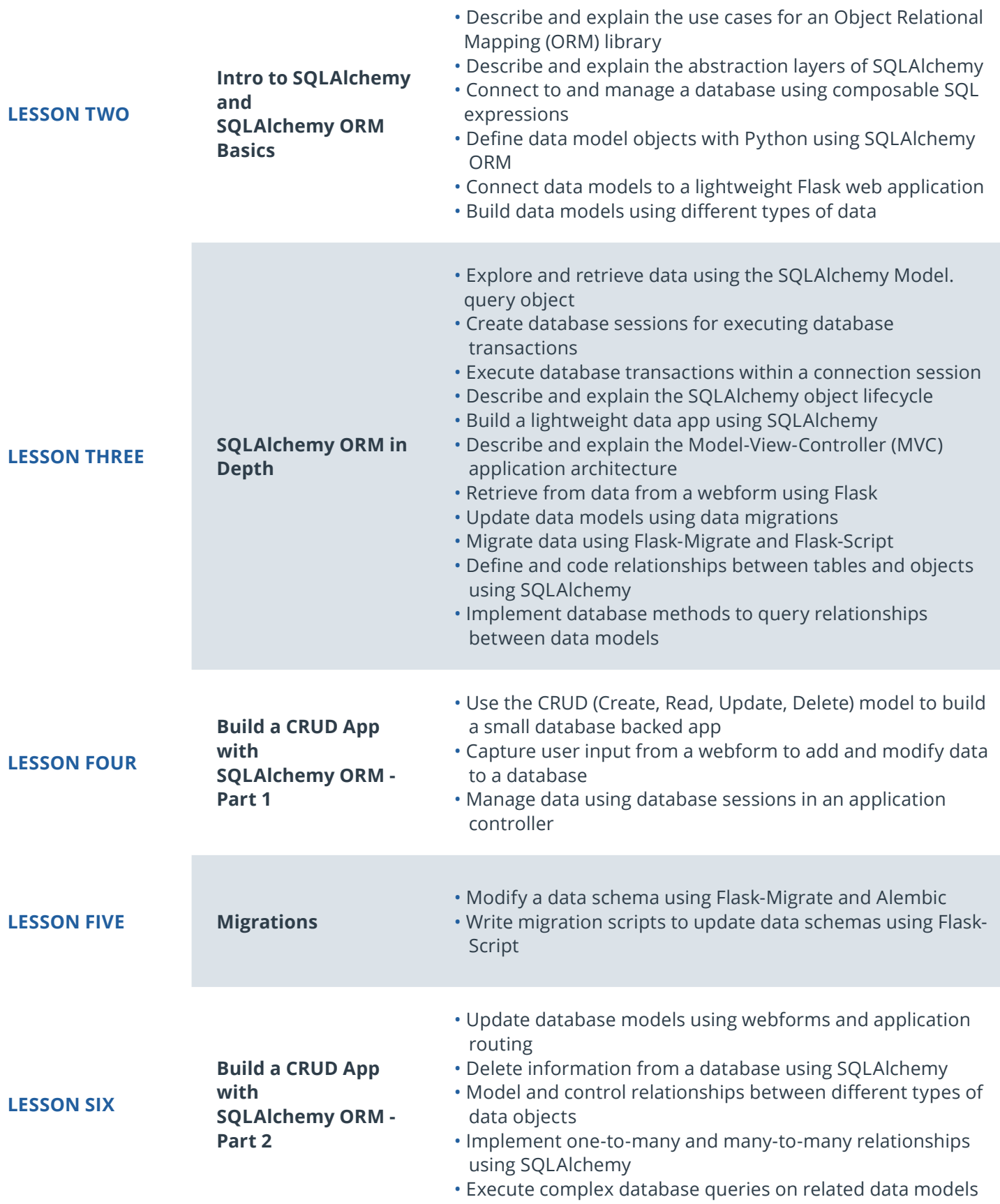

# Course 2: API Development and Documentation

Learn how to use APIs to control and manage web applications, including best practices for API testing and documentation.

**Course Project:** Trivia API

In this project, you will use the skills you've developed to build a Trivia API. The API will allow users to:

- Search for trivia questions and answers via category and difficulty
- Add new questions
- Modify the difficulty rating of questions.

The goal of this project is to use APIs to control and manage a web application using existing data models. You'll be given a set of data models and the application front end. Your task will be to implement the API in Flask to make the Trivia game functional.

### **LEARNING OUTCOMES LESSON ONE Introduction to APIs**  • Describe and explain the definition and use cases of APIs (Application Programming Interface) • Describe and explain how APIs are used to connect application front ends to server backends **LESSON TWO HTTP and Flask Basics**  • Describe and explain the Hypertext Transfer Protocol (HTTP) • Describe and explain the components of an HTTP request • Describe and explain the different HTTP methods (verbs) • Describe and explain HTTP status codes • Request information from a server using cURL and HTTP requests • Install the Python Flask micro application framework • Set up and Configure a Flask application

• Create a Flask endpoint (route)

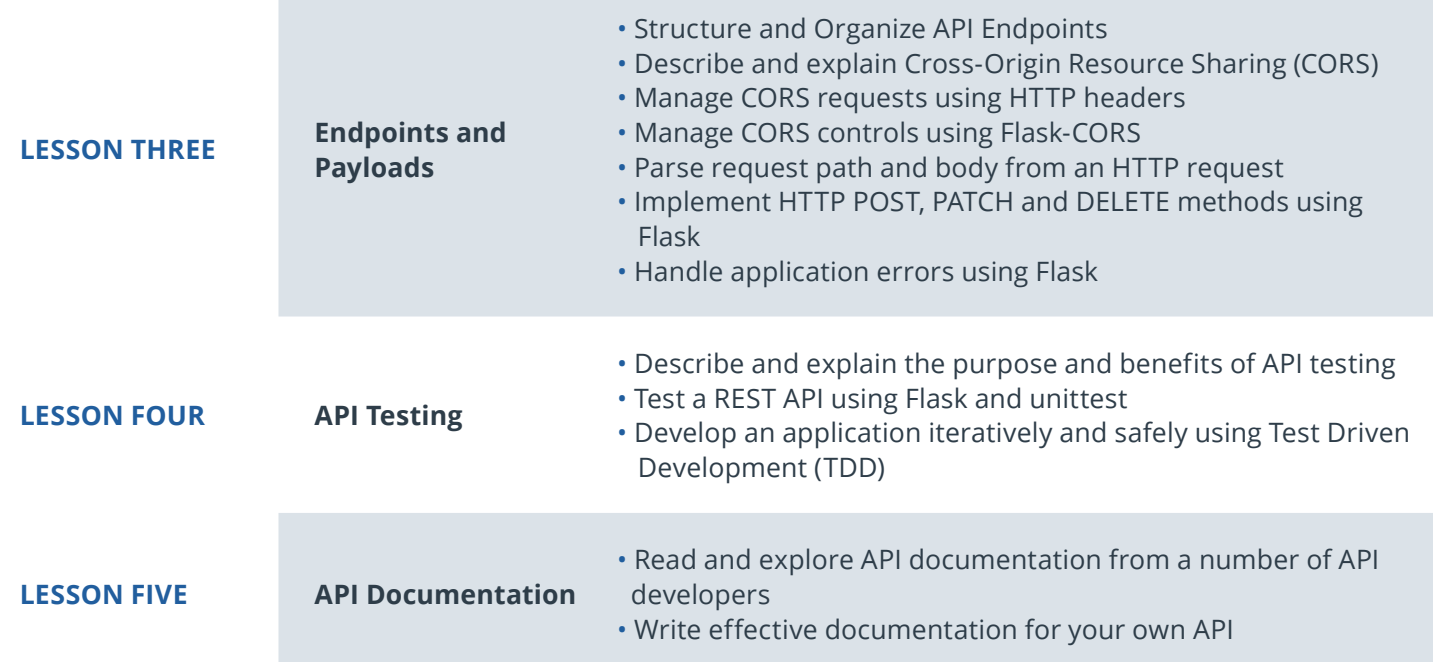

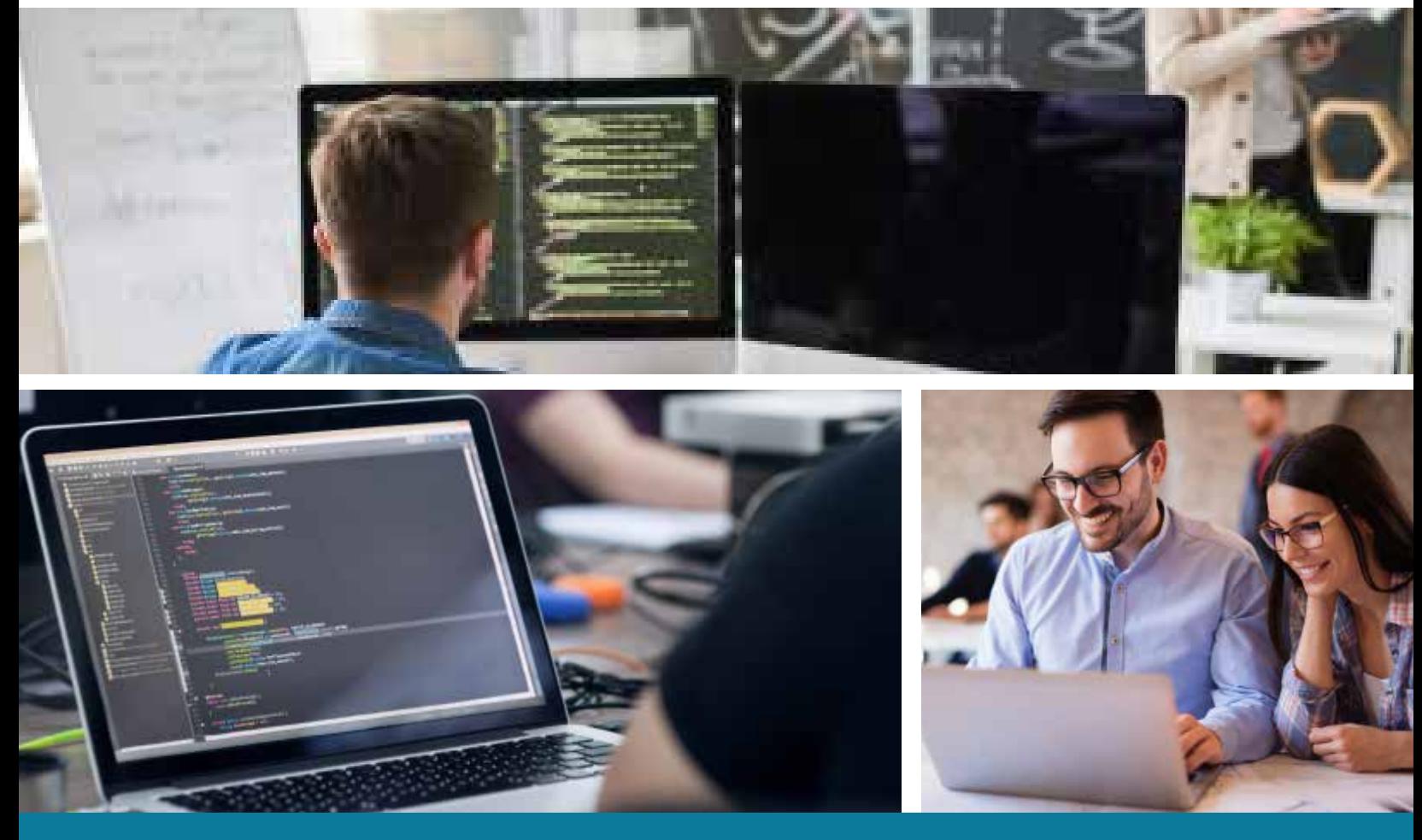

**Need Help?** Speak with an Advisor: **[www.udacity.com/advisor](http://www.udacity.com/advisor)** Full Stack Web Developer | 6

# Course 3: Identity Access Management

Implement authentication and authorization in Flask and understand how to design against key security principle. You will also gain experience with role-based control design patterns, securing a REST API, and applying software system risk and compliance principles.

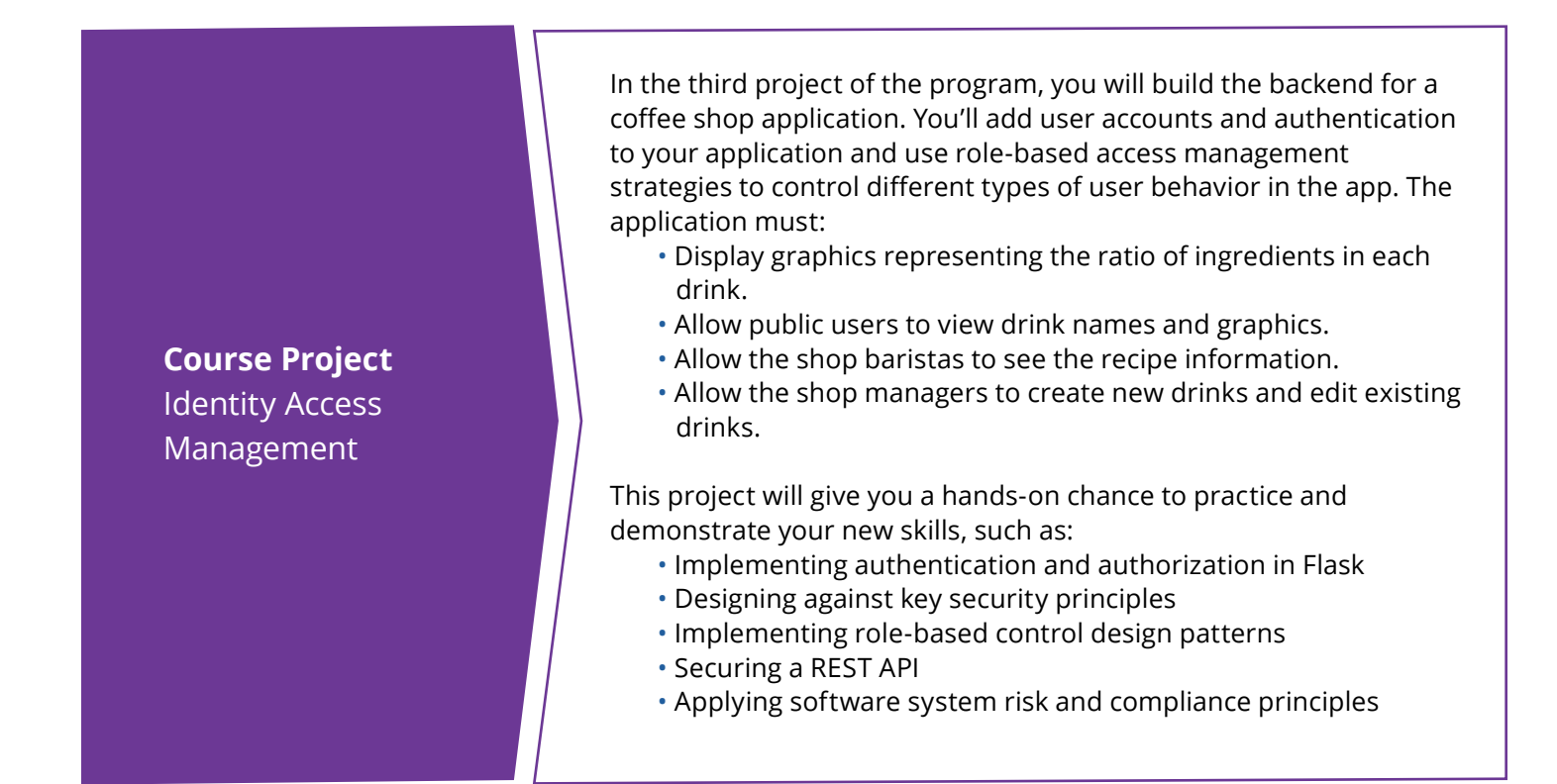

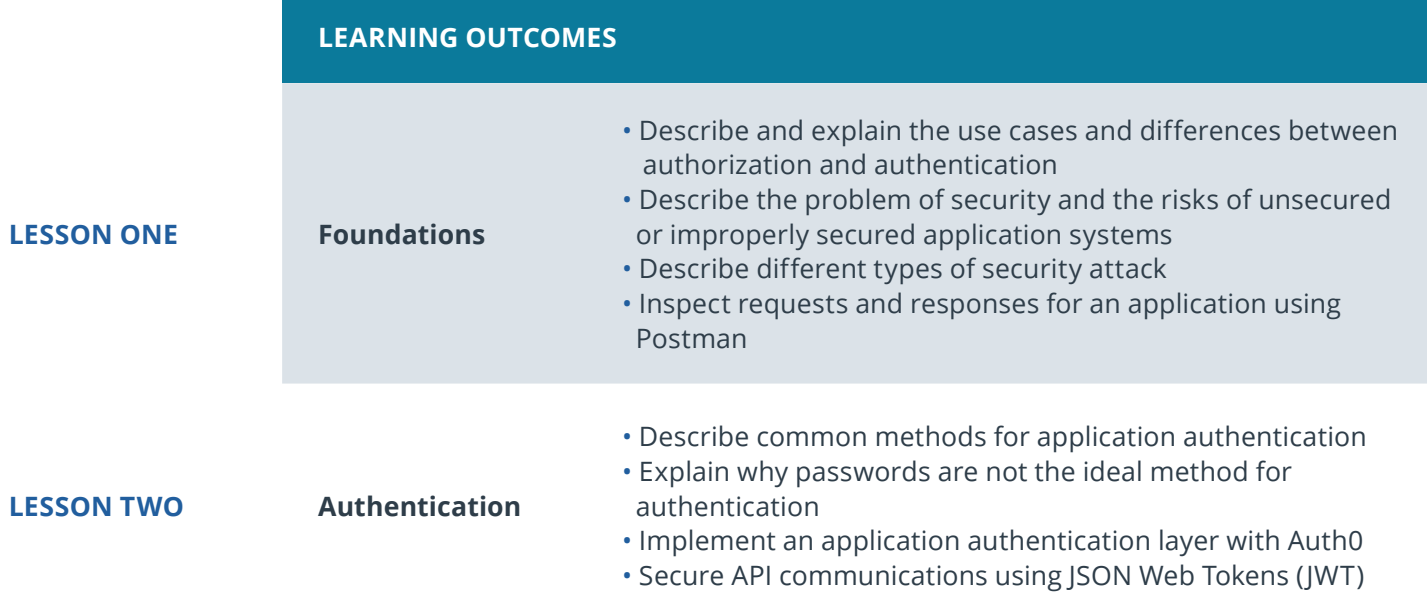

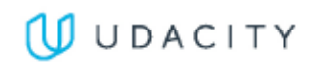

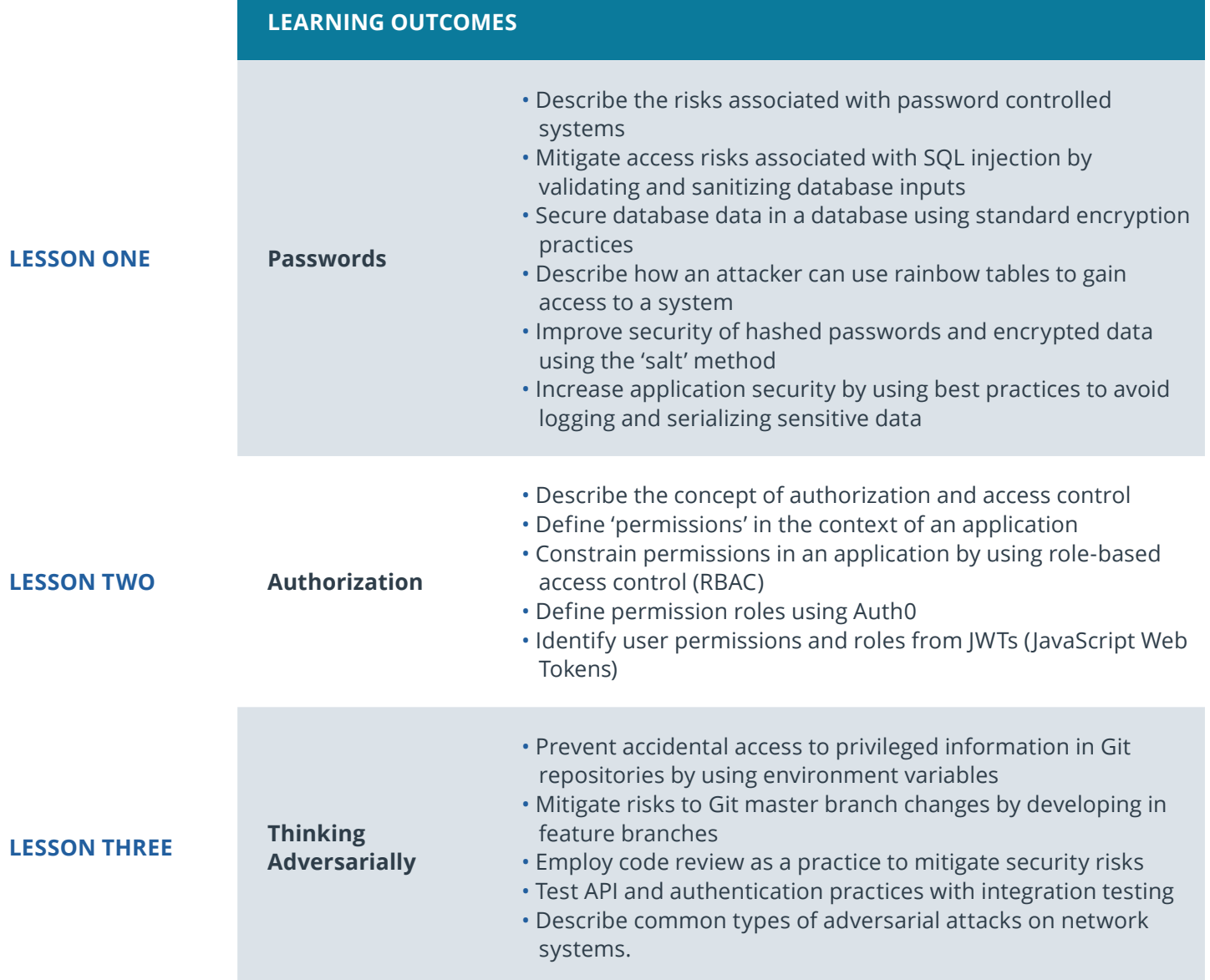

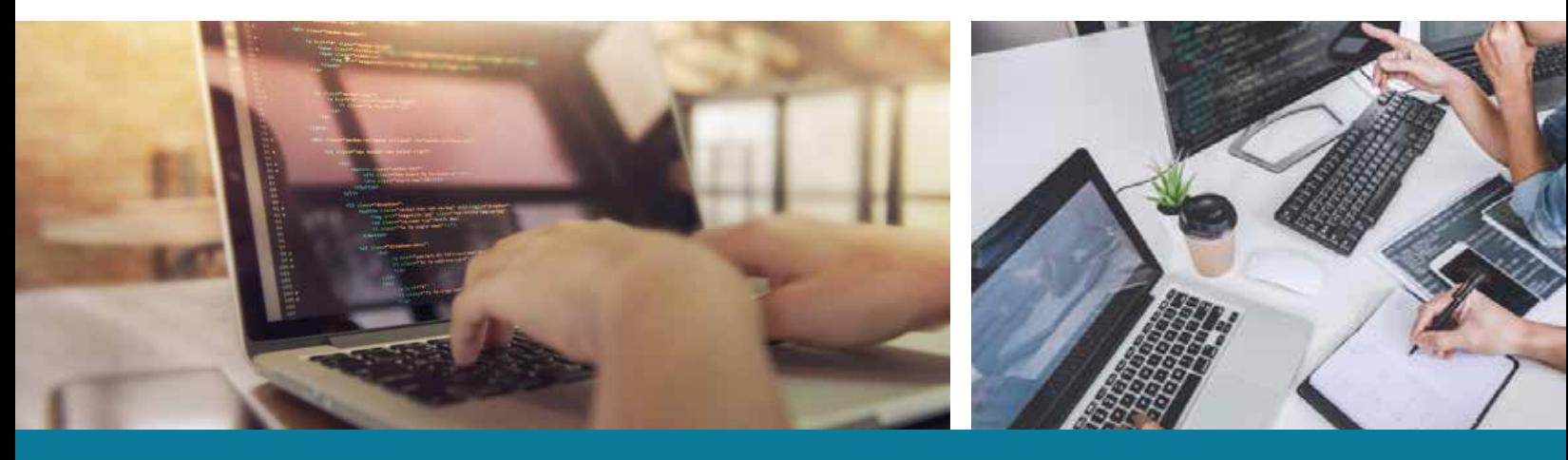

**Need Help?** Speak with an Advisor: **[www.udacity.com/advisor](http://www.udacity.com/advisor)** Full Stack Web Developer | 8

# Course 4: Server Deployment and Containerization

Develop an understanding of containerized environments, use Docker to share and store containers, and deploy a Docker container to a Kubernetes cluster using AWS

**Course Project** Deploy a Flask App to Kubernetes Using EKS

In this project, you will create a container for your Flask web app using Docker and deploy the container to a Kubernetes cluster using Amazon EKS. By the end of the project, you will have deployed your application live to the world, where it should be accessible by IP address. You'll use automated testing to prevent bad code from being deployed and monitor your app's performance using AWS tools.

**Course Project** Full Stack Web Developer Nanodegree Program Capstone

In this final capstone project, you will combine all of the new skills you've learned and developed in this course to construct a database-backed web API with user access control. You will choose what app to build and then you'll design and build out all of the API endpoints needed for the application and properly secure them for use in any front end application (web or mobile).

## **LEARNING OUTCOMES**

#### **LESSON ONE Containers**

- Describe and explain the benefits and use cases for containerized environments
- Install Docker on a local machine
- Define a container environment using a Dockerfile
- Download and launch a Docker container
- Store and share a docker container

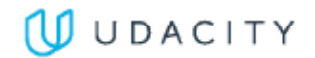

- Describe and explain container orchestration, how it works and the general use case
- Describe and explain how Kubernetes manages container clusters
- Deploy a Docker container to a Kubernetes cluster using AWS EKS and the AWS command line interface (CLI)
- Manage Kubernetes clusters using the AWS CLI
- Implement Continuous Delivery (CD) and Continuous Integration (CI) with AWS CodePipeline and AWS CodeBuild

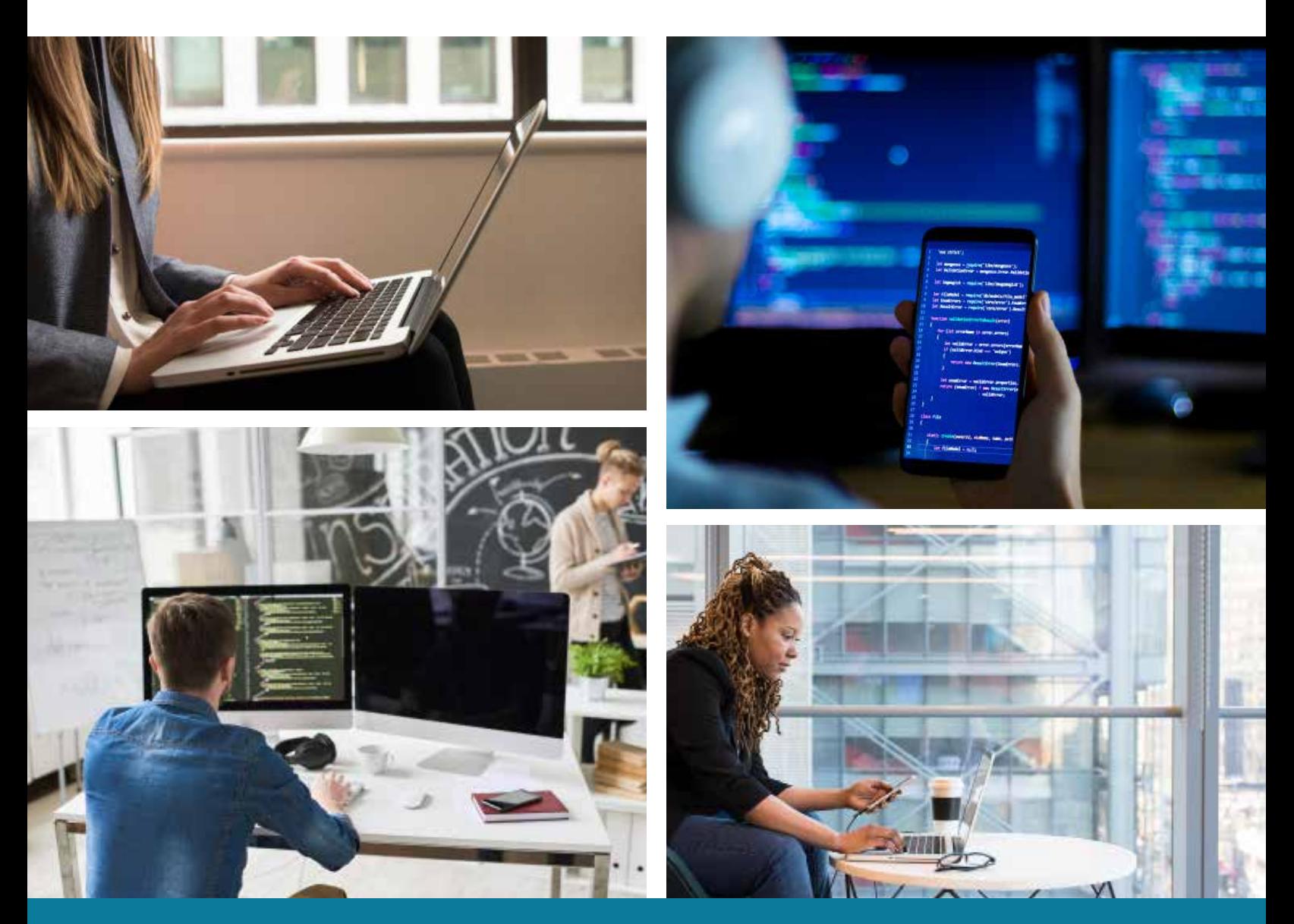

## **LESSON TWO Deployment**

**Need Help?** Speak with an Advisor: **[www.udacity.com/advisor](http://www.udacity.com/advisor)** Full Stack Web Developer | 10

# Our Classroom Experience

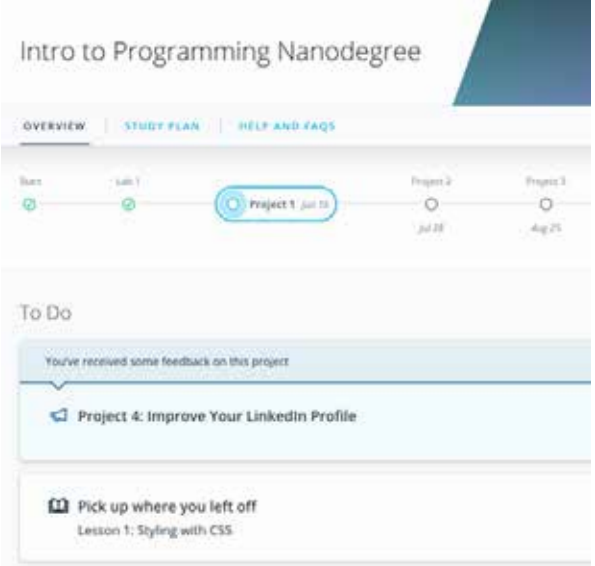

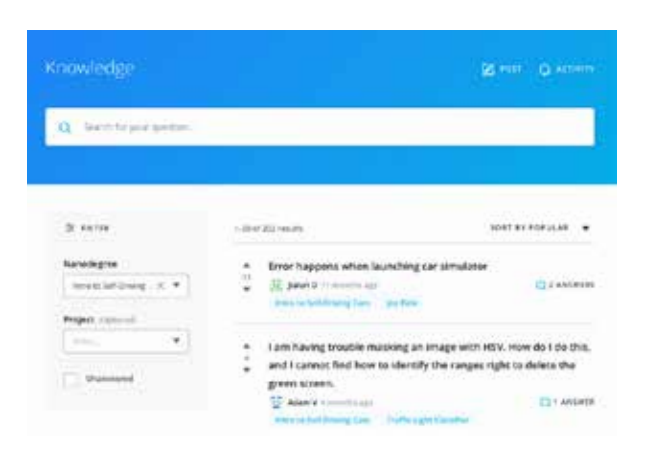

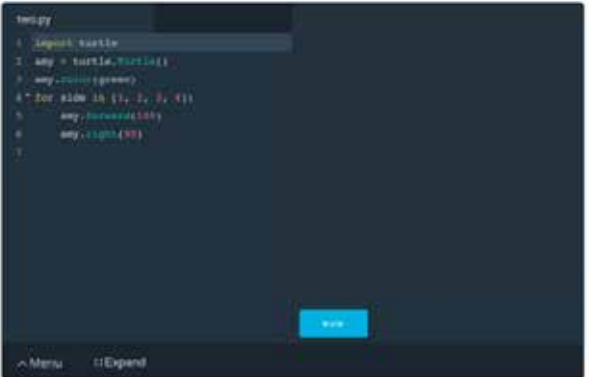

#### **REAL-WORLD PROJECTS**

Build your skills through industry-relevant projects. Get personalized feedback from our network of 900+ project reviewers. Our simple interface makes it easy to submit your projects as often as you need and receive unlimited feedback on your work.

#### **KNOWLEDGE**

Find answers to your questions with Knowledge, our proprietary wiki. Search questions asked by other students, connect with technical mentors, and discover in real-time how to solve the challenges that you encounter.

#### **STUDENT HUB**

Leverage the power of community through a simple, yet powerful chat interface built within the classroom. Use Student Hub to connect with fellow students in your program as you support and learn from each other.

#### **WORKSPACES**

See your code in action. Check the output and quality of your code by running them on workspaces that are a part of our classroom.

#### **QUIZZES**

Check your understanding of concepts learned in the program by answering simple and auto-graded quizzes. Easily go back to the lessons to brush up on concepts anytime you get an answer wrong.

#### **CUSTOM STUDY PLANS**

Preschedule your study times and save them to your personal calendar to create a custom study plan. Program regular reminders to keep track of your progress toward your goals and completion of your program.

#### **PROGRESS TRACKER**

Stay on track to complete your Nanodegree program with useful milestone reminders.

# Learn with the Best

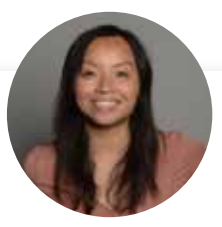

## Amy Hua **INSTRUCTOR**

Amy has 6+ years of experience as a software professional, building everything from data visualizations to self-driving cars. She's been a bootcamp instructor, StartupBus mentor, and Girls Who Code instructor.

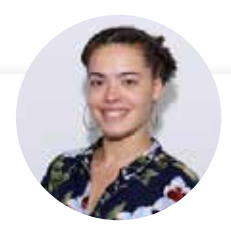

## Caryn McCarthy INSTRUCTOR

Caryn has worked as a software developer and as Coach and Experience Manager at Code Next at Google. She is passionate about diversity and equity in tech, is always working to create positive impact in the tech industry and the world.

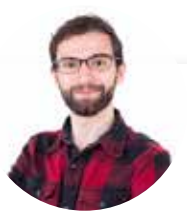

## Gabriel Ruttner INSTRUCTOR

Gabe is the CTO at Ursa & Tech Advisor for Start-Ups. He has expertise in building cloud-based machine learning and natural language processing services at early stage tech companies. He holds technical degrees from Cornell University and Stony Brook University.

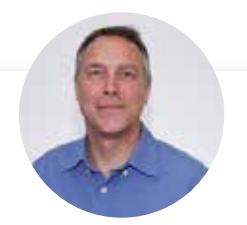

# Kennedy Behrman

### INSTRUCTOR

Kennedy is a veteran consultant and author, specializing in architecting and implementing cloud solutions for earlystage startups. He is experienced in data engineering, data science, AWS solutions, and engineering management.

# All Our Nanodegree Programs Include:

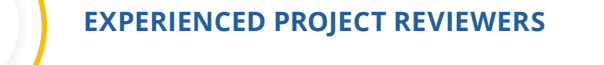

## **REVIEWER SERVICES**

<u>යි</u><br>දුපි

 $\sum_{i=1}^{n}$ 

 $\beta$ 

- Personalized feedback & line by line code reviews
- 1600+ Reviewers with a 4.85/5 average rating
- 3 hour average project review turnaround time
- Unlimited submissions and feedback loops
- Practical tips and industry best practices
- Additional suggested resources to improve

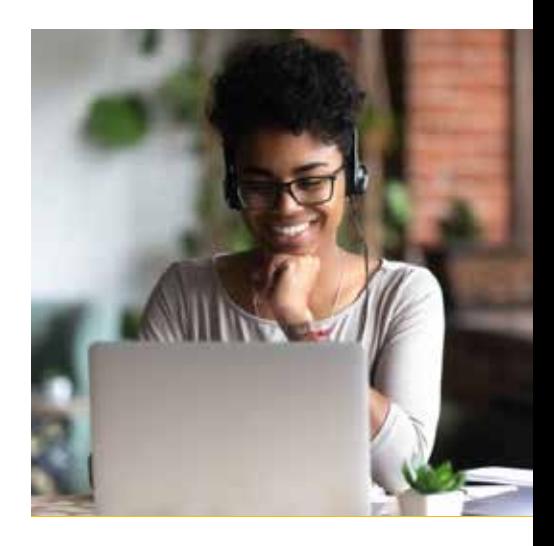

### **TECHNICAL MENTOR SUPPORT**

#### **MENTORSHIP SERVICES**

- Questions answered quickly by our team of technical mentors
- 1000+ Mentors with a 4.7/5 average rating
- Support for all your technical questions

### **PERSONAL CAREER SERVICES**

#### **CAREER SUPPORT**

- Resume support
- Github portfolio review
- LinkedIn profile optimization

# Frequently Asked Questions

#### **PROGRAM OVERVIEW**

#### **WHY SHOULD I ENROLL?**

Becoming a software engineer is one of the best career moves you can make. Udacity built this Nanodegree program with input from leaders in the software industry to provide world-class Full Stack Web Development instruction that features code reviews and mentorship support throughout the program.

In the Full Stack Web Developer Nanodegree program, you will:

- Design and implement relational database systems to store and manage application data.
- Build dynamic software application backend systems using the Python programming language and the popular Flask application framework.
- Configure and deploy your applications to the cloud (Amazon Web Services)

#### **WHAT JOBS WILL THIS PROGRAM PREPARE ME FOR?**

Completion of the Full Stack Web Developer Nanodegree program will give you the tools needed to perform well in a variety of developer roles.

Some examples of job titles that align with your new skills are: Software Engineer, Full Stack Python Application Developer, Back End Developer, Web Application Developer

### **HOW DO I KNOW IF THIS PROGRAM IS RIGHT FOR ME?**

As a Full Stack Web Developer, you are the go-to person that companies rely on to build, support and maintain their web applications. Regardless of the platform, full stack web developers are in demand by nearly every company.If you are interested in building out the infrastructure that powers and supports the many web, desktop, mobile and integrated applications in the world, this program is the best way to get started.

### **WHAT IS THE DIFFERENCE BETWEEN THE FRONT END WEB DEVELOPER PROGRAM AND FULL STACK WEB DEVELOPER PROGRAM?**

Web development generally fits into distinct concentrations, such as front end web development and full stack web development.

As a front end web developer, you'll build responsive, dynamic user interfaces on the web. You'll leverage your HTML, CSS, and JavaScript skills to manage all client-side scripting.

As a full stack web developer, you'll have an active hand in implementing relationship databases, configure and deploy your applications to the cloud, and build dynamic software application backend systems using the Python

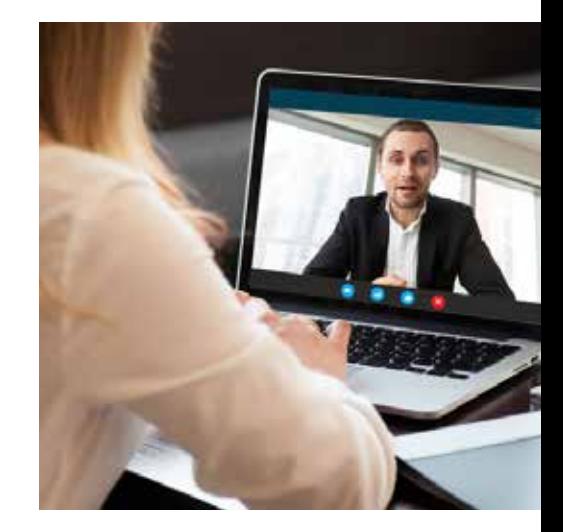

## $J$  UDACITY

# FAQs Continued

programming language.

Whichever path you choose, you'll be building involved, engaging experiences on the web for your users!

### **ENROLLMENT AND ADMISSION**

### **DO I NEED TO APPLY? WHAT ARE THE ADMISSION CRITERIA?**

No. This Nanodegree program accepts all applicants regardless of experience and specific background.

### **WHAT ARE THE PREREQUISITES FOR ENROLLMENT?**

Minimum Requirements:

- Beginner-level experience in Python. If you do not have this experience, check out our Intro to Programming Nanodegree program or Intro to Computer Science course.
- Experience building front-end web sites with HTML, CSS, and Javascript.
- Experience using Git for version control. If you do not have this experience, check out our How to Use Git and GitHub course.
- You are self-driven and motivated to learn. Participation in this program requires consistently meeting the deadlines, and devoting at least 10 hours per week to your work.
- You can communicate fluently and professionally in written and spoken English.
- You have access to a computer with a broadband connection, on which you'll install a professional code/text editor (ie. VSCode or Atom) as well as virtual machines (using VirtualBox and Vagrant).
- You are willing to contribute to the success of the program, including collaborating with fellow students, and giving us feedback on how we can improve.

Desirable Prior Experience::

- You've completed an object-oriented Python programming course.
- You've tried to build server-side applications in the past and want to learn how to do it at a professional level.

### **IF I DO NOT MEET THE REQUIREMENTS TO ENROLL, WHAT SHOULD I DO?**

We have a number of Nanodegree programs and free courses that can help you prepare, including:

- **[Intro to Programming Nanodegree Program](https://www.udacity.com/course/intro-to-programming-nanodegree--nd000)**
- **[Data Structures and Algorithms Nanodegree Program](https://www.udacity.com/course/data-structures-and-algorithms-nanodegree--nd256)**
- **[Front End Web Developer Nanodegree Program](https://www.udacity.com/course/front-end-web-developer-nanodegree--nd0011)**

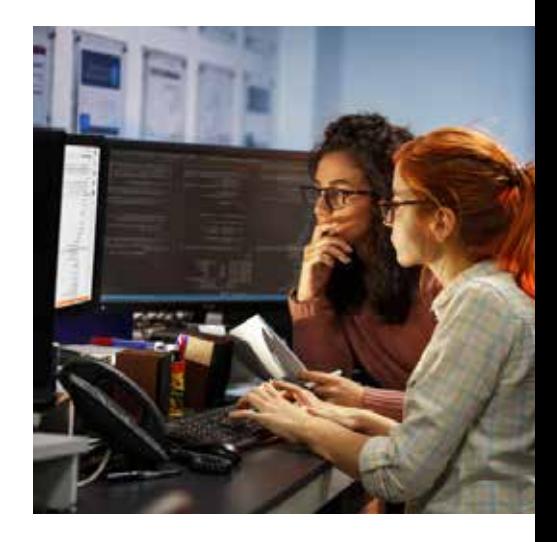

# FAQs Continued

### **TUITION AND TERM OF PROGRAM**

### **HOW IS THIS NANODEGREE PROGRAM STRUCTURED?**

The Full Stack Web Developer Nanodegree program includes content and curriculum to support 5 (five) projects. We estimate that most students can complete the program in four (4) months working 5-10 hours per week.

Each project will be reviewed by the Udacity reviewer network. Feedback will be provided and if you do not pass the project, you will be asked to resubmit the project until it passes.

### **HOW LONG IS THIS NANODEGREE PROGRAM?**

Access to this Nanodegree program runs for the length of time specified in the payment card above. If you do not graduate within that time period, you will continue learning with month to month payments. See the **Terms of Use** and **FAQs** for other policies regarding the terms of access to our Nanodegree programs.

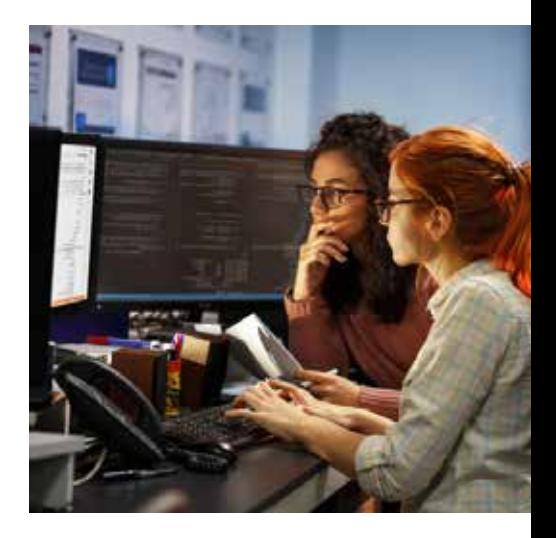

#### **SOFTWARE AND HARDWARE**

### **WHAT SOFTWARE AND VERSIONS WILL I NEED IN THIS PROGRAM?**

For this program, you will need a computer with a broadband internet connection, capable of hardware. Note: Most consumer computers on the market today meet these requirements. You will need administrative access to be able to install software on your computer. This program uses Python 3.7, PostgreSQL 11, SQLAlchemy, Flask 1.0, Docker and various Python packages. Students will need to be able to communicate fluently and professionally in written and spoken English.